都在10%

 $\overline{0}$  10 10  $K$  $61$  %  $\alpha$ 3,  $\alpha$ 

**怎么查看股票跌停的股票--怎么看股票连续两天跌停-**

 $\frac{u}{u}$  , and  $\frac{v}{u}$ 

展开全部只有卖的,没有买的,就叫跌停,只有买的,没有卖的,就叫涨停!每天涨跌幅度

 $\frac{1}{\kappa}$  (1)

大**、按什么程可以查到股票** 

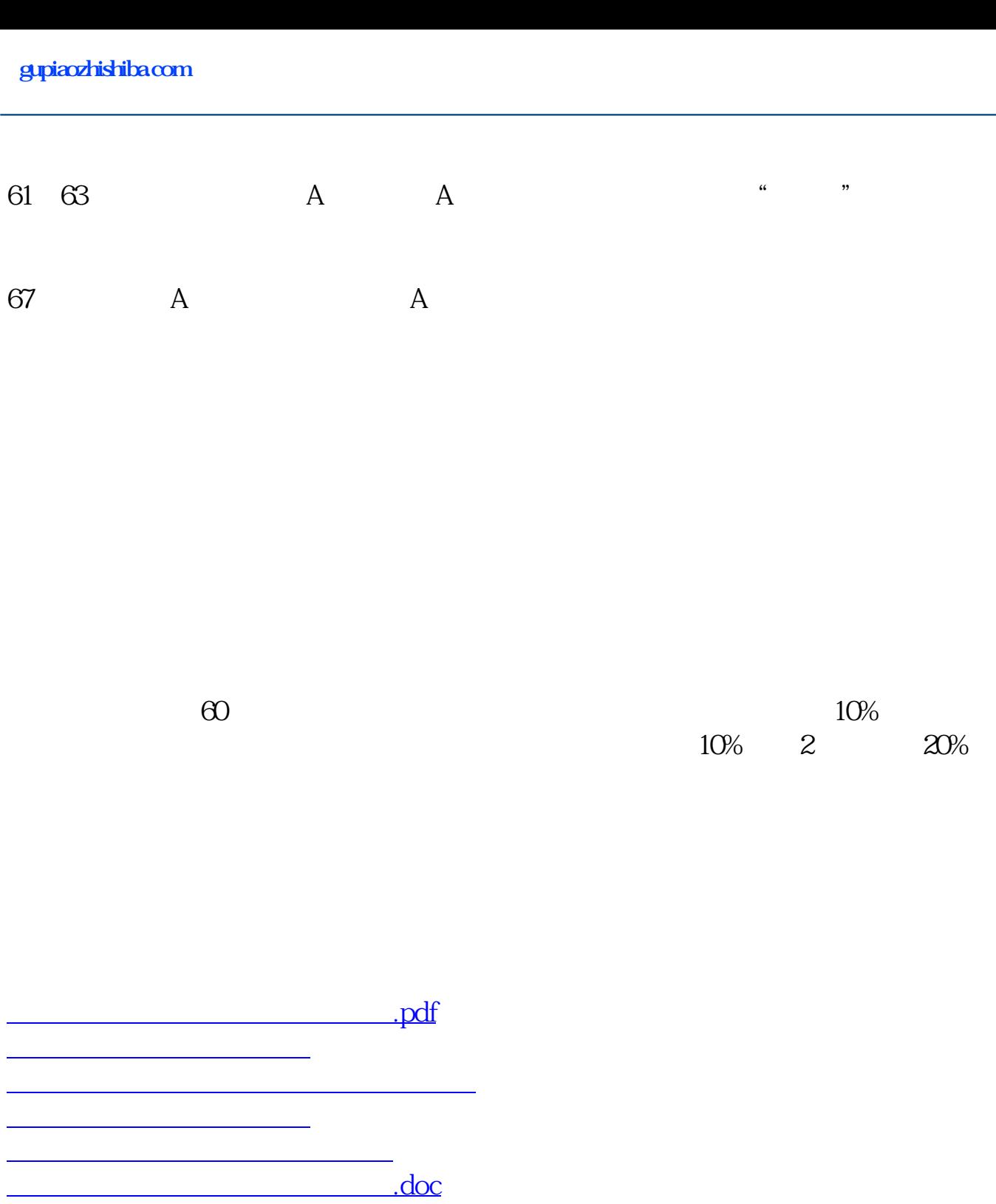

<https://www.gupiaozhishiba.com/subject/10168864.html>

[更多关于《怎么查看股票跌停的股票》的文档...](https://www.baidu.com/s?wd=%E6%80%8E%E4%B9%88%E6%9F%A5%E7%9C%8B%E8%82%A1%E7%A5%A8%E8%B7%8C%E5%81%9C%E7%9A%84%E8%82%A1%E7%A5%A8)